## 22C:16 Quiz 1 Date: Jan 24th, 2012

1. Consider the following program

```
number = int(raw_input("Enter a number: "))
count = 0while count != number:
        print count
        count = count + 2
```
- (a) What output does it produce, given input 10? Use the back of the sheet, if necessary.
- (b) What happens if the input is 9? Explain in 1-2 sentences. Use the back of the sheet, if necessary.
- 2. For each expression below, specify its type and value. For expression (6), suppose that the user types  $10 + 20$  in response to the prompt. For expression  $(7)$ , suppose that the math module has been imported.

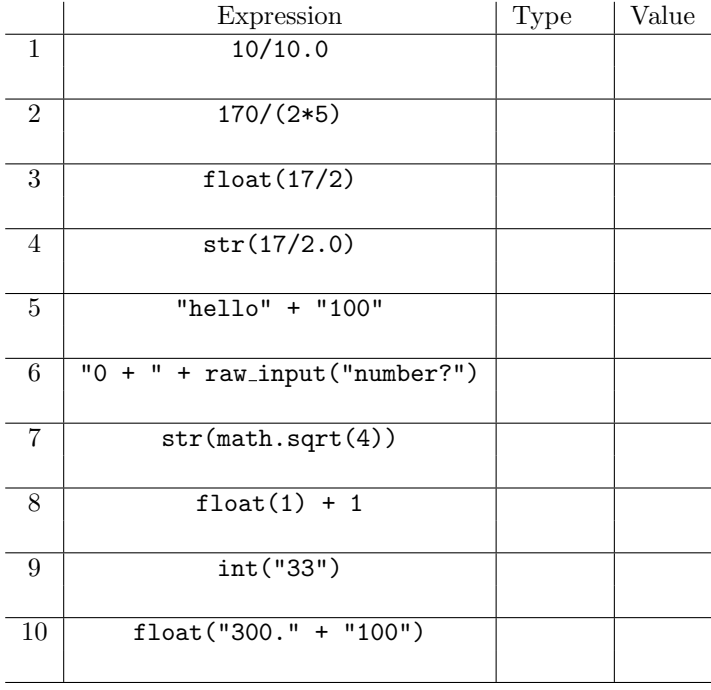